## **REGRET**

## *Instrument: Klavier*

Komposition: Anett Dreuse 08.Januar 2010

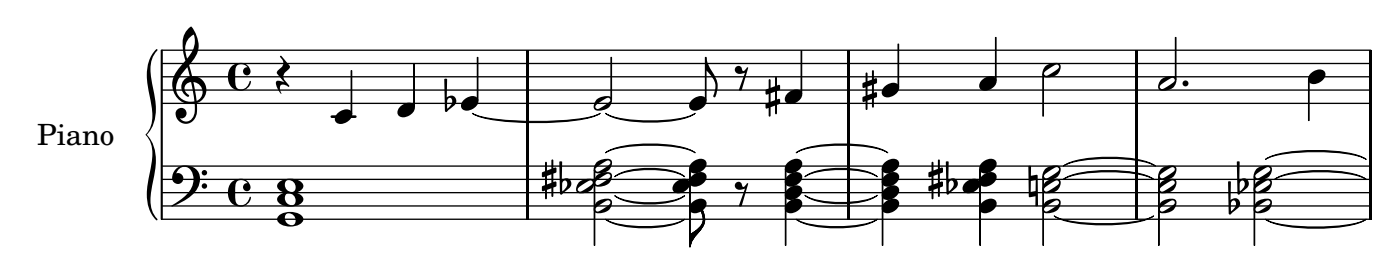

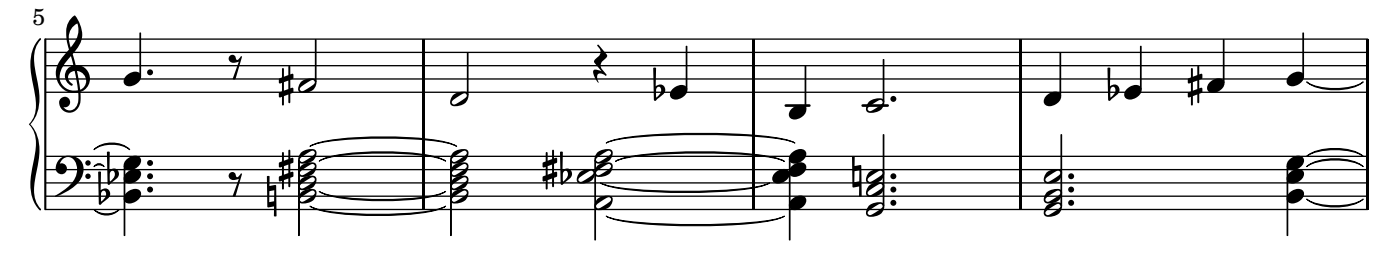

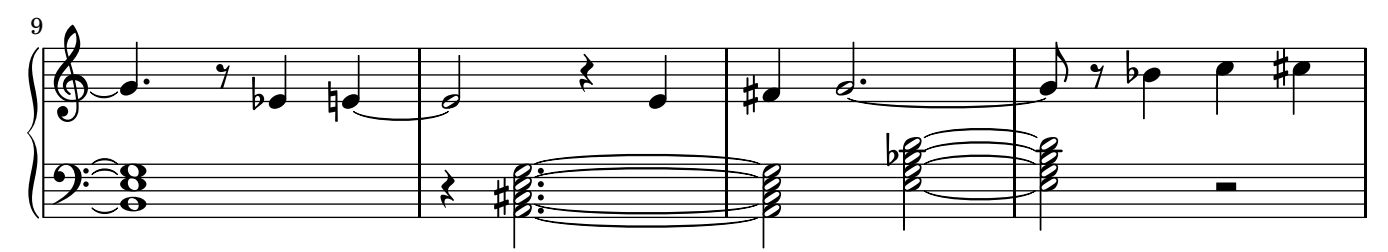

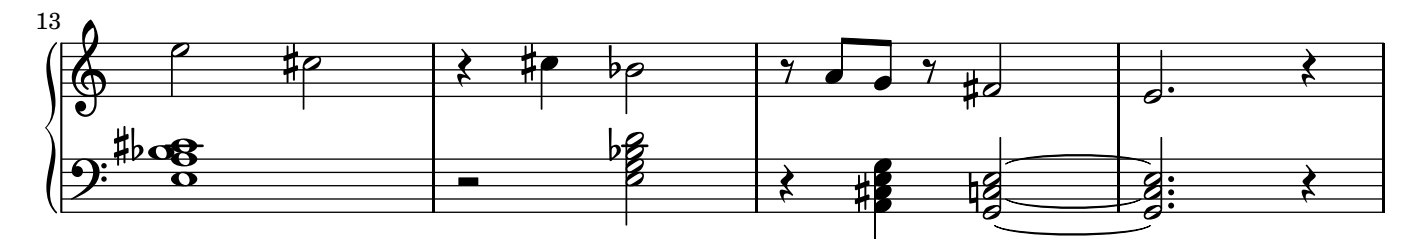

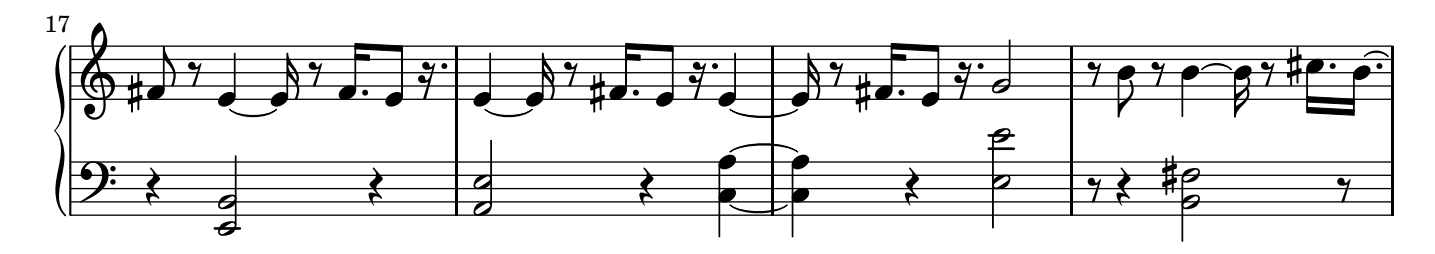

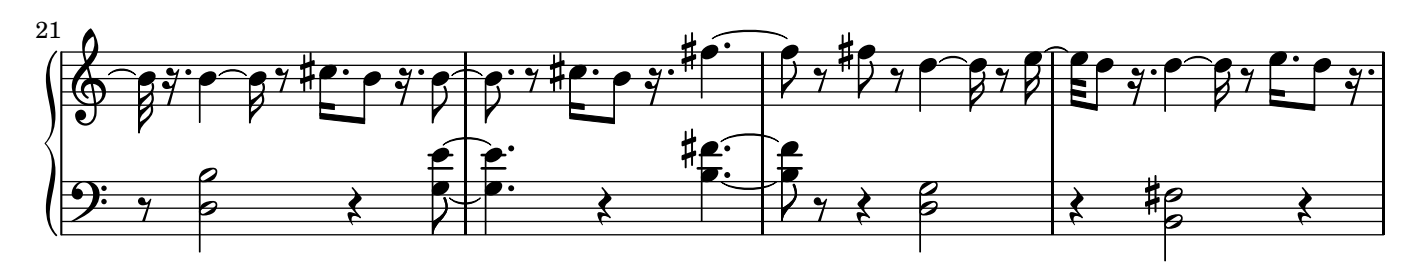

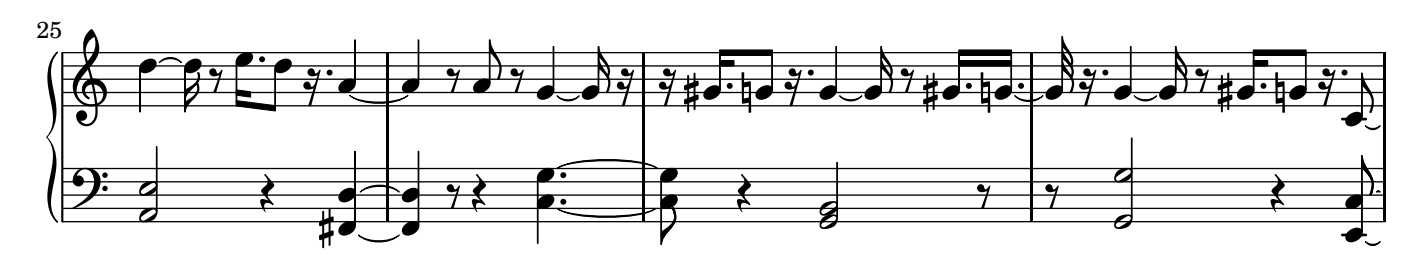

Tempo 96

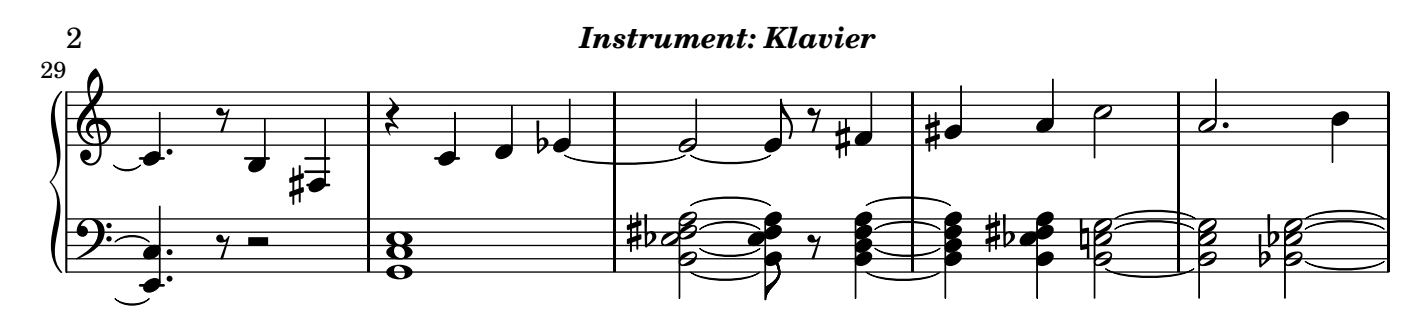

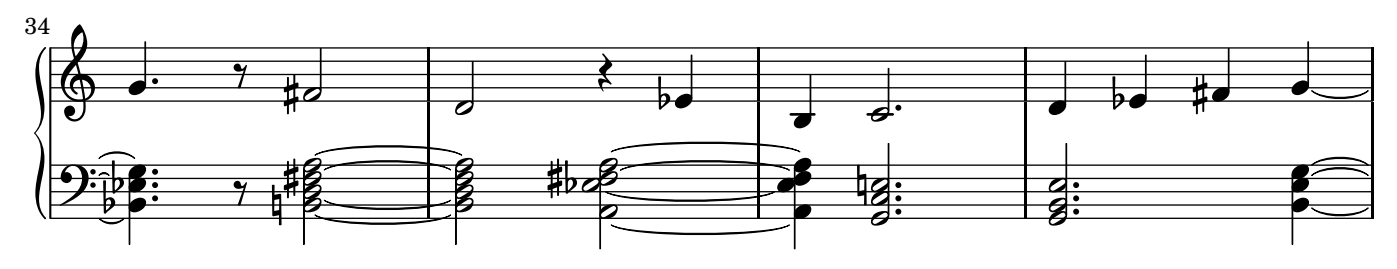

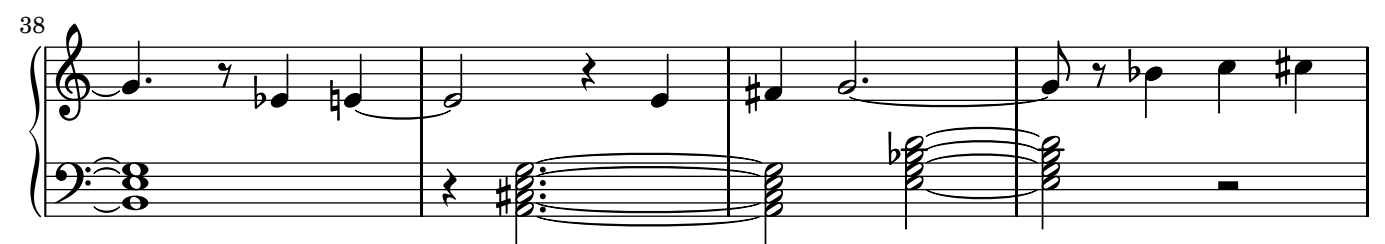

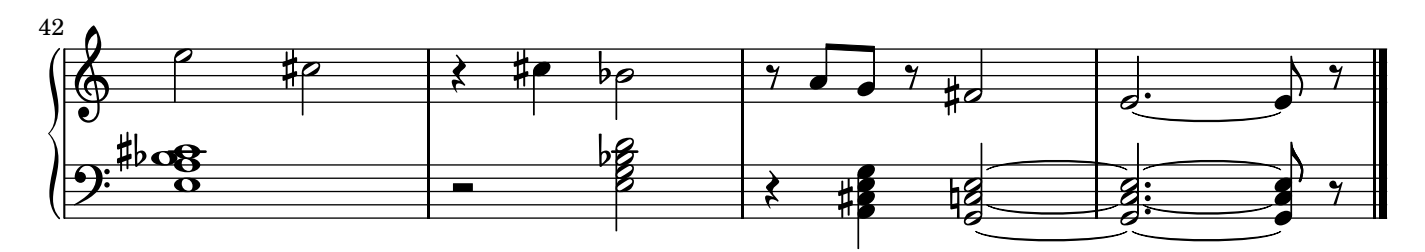